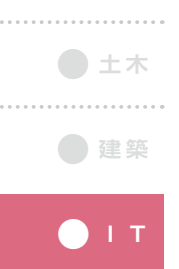

**012**

## 作業所向けシステムへの表計算ソフト拡張機能の 適用事例

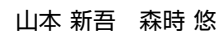

Shingo YAMAMOTO, Yu MORITOKI

**● 環 境**

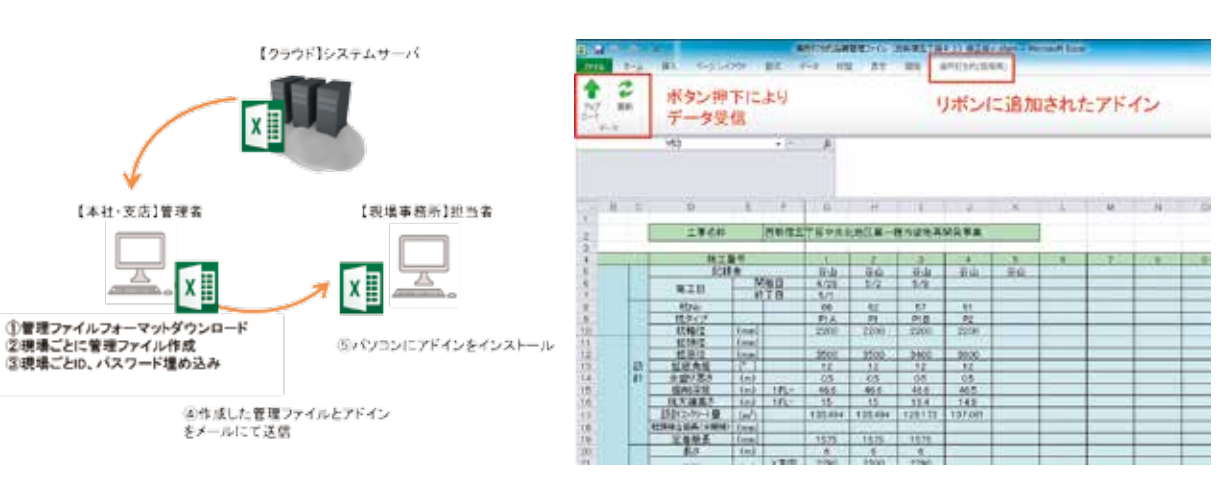

アドインを利用した管理ファイルの導入手順と画面例

## **概 要**

建設現場の作業所事務所における業務はパソコンを使用する時間が大半を占めており、現場担当者の利 用率が最も高いソフトは表計算ソフトである。

我々は作業所向けにタブレット端末やスマートフォンを入力端末として利用し業務効率化、省力化を支援す るシステムを開発している。タブレット端末を利用しデータをサーバに送信した後どのようにデータを出力す るかは依頼部署や現場担当者と打合せを進めながら仕様を確定している。

本稿では昨年度から開発してきたタブレット向けシステムとエクセルの拡張機能を組み合わせ利用した事 例を報告する。

In construction site,it is a spreadsheet of personnel most popular on work.

We have developed a tablet terminal and the system to use smart phone as an input end and support business efficiency and labor-saving for workshops.

The specification is fixed as how to output data after using a tablet terminal and sending data to a server, while advancing a meeting with a request section and the site person in charge.

I report the example that put a system for tablets which I developed from last year and an extension of the Excel together in this report.